## **Demandes**

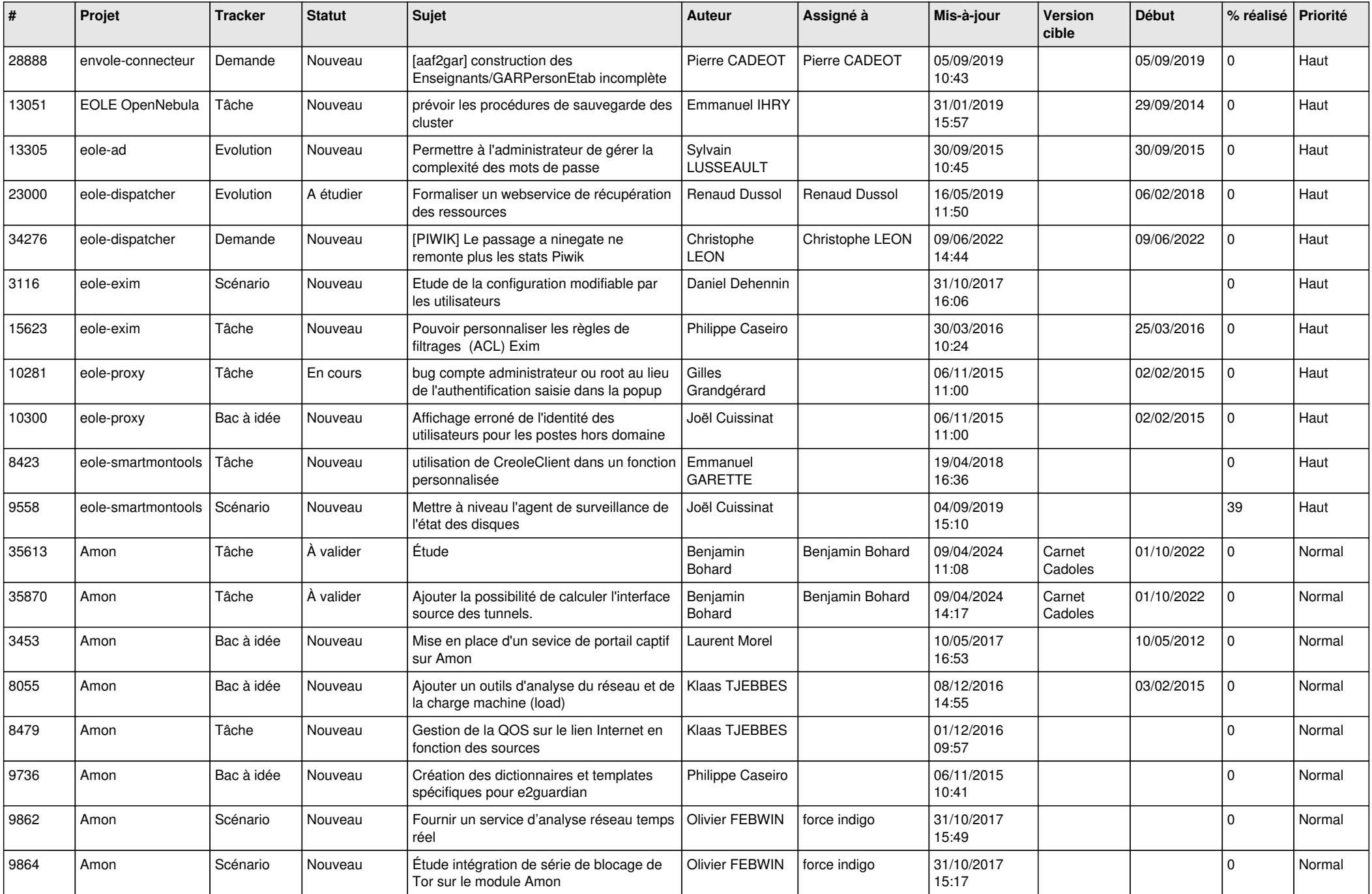

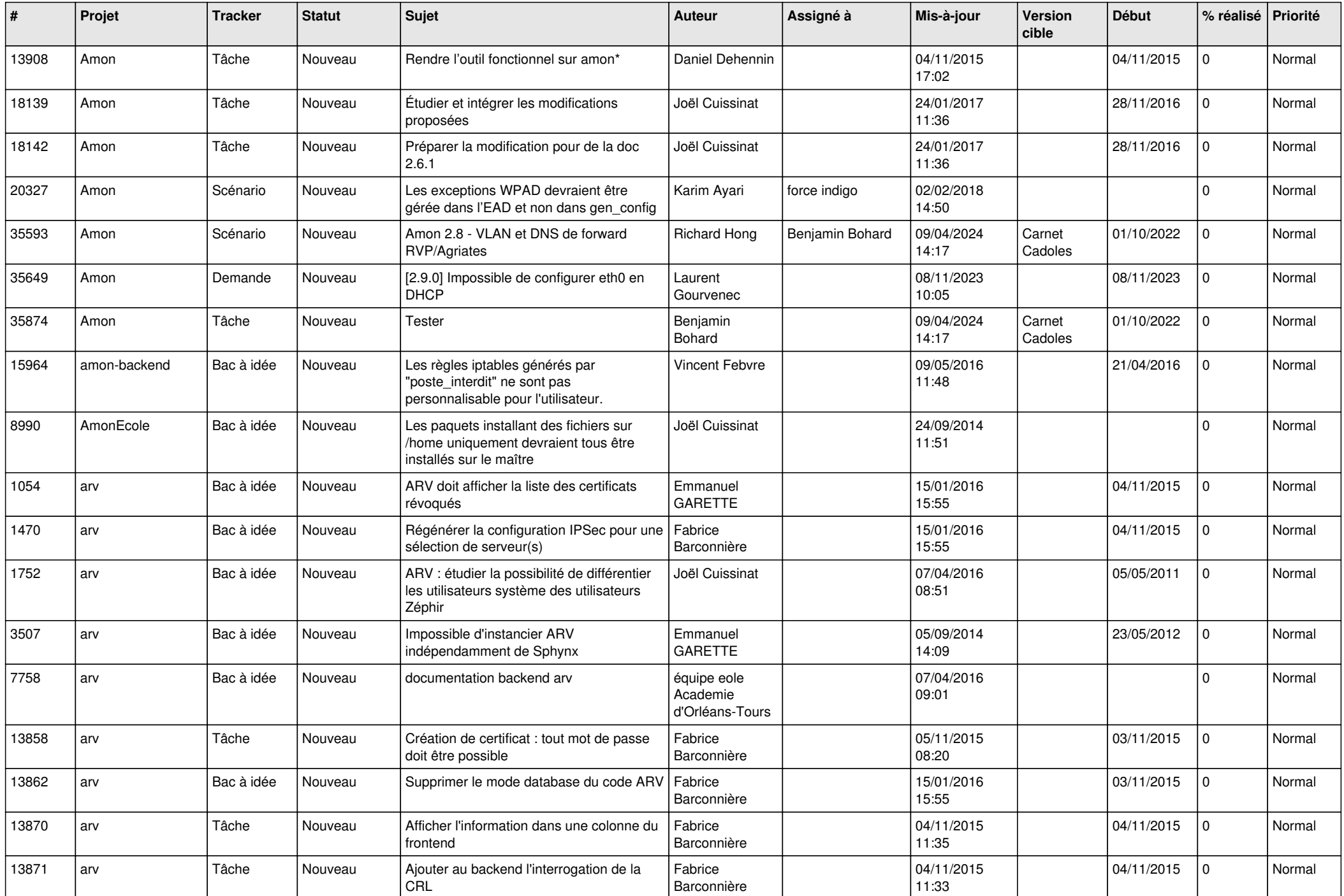

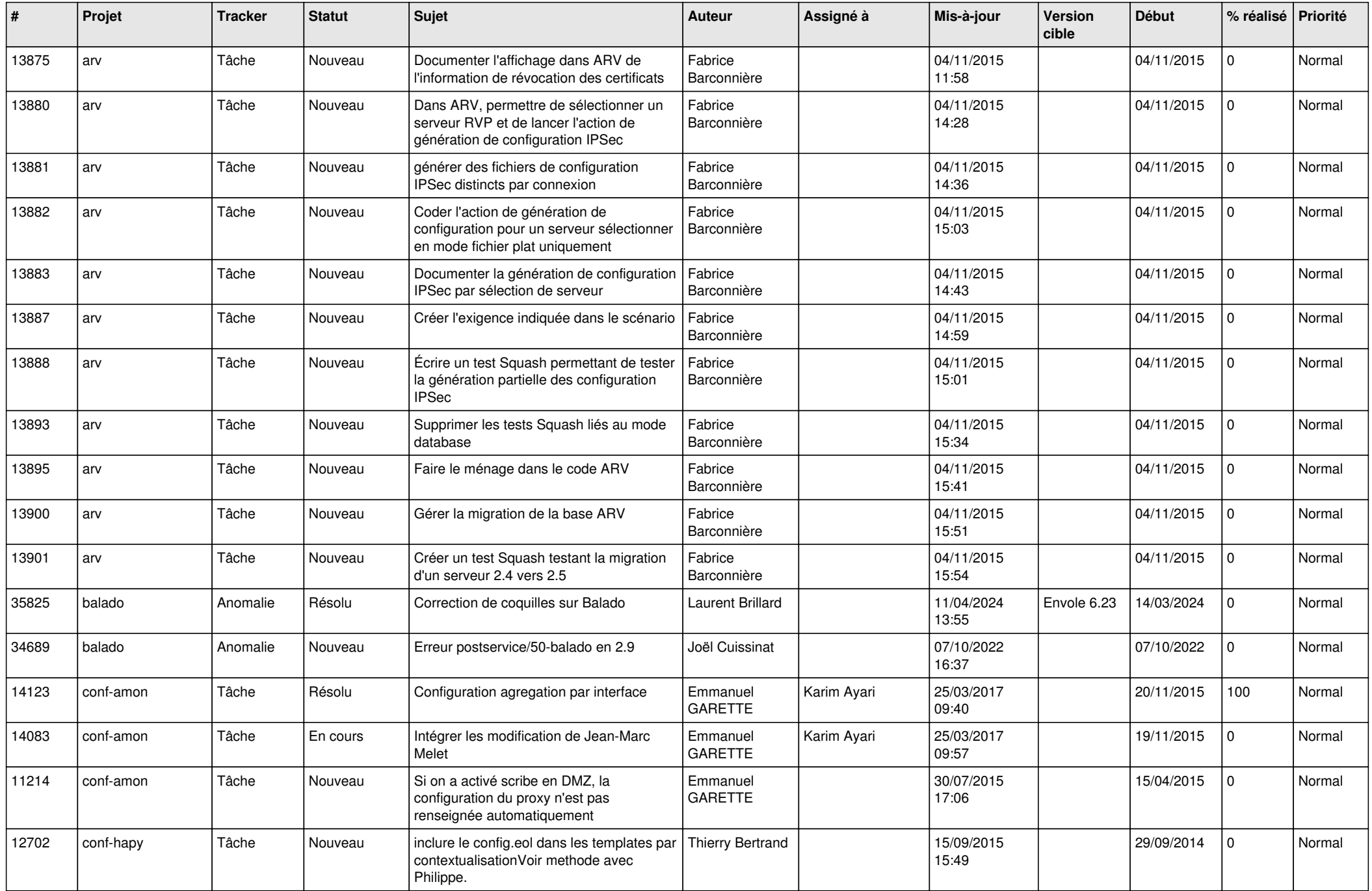

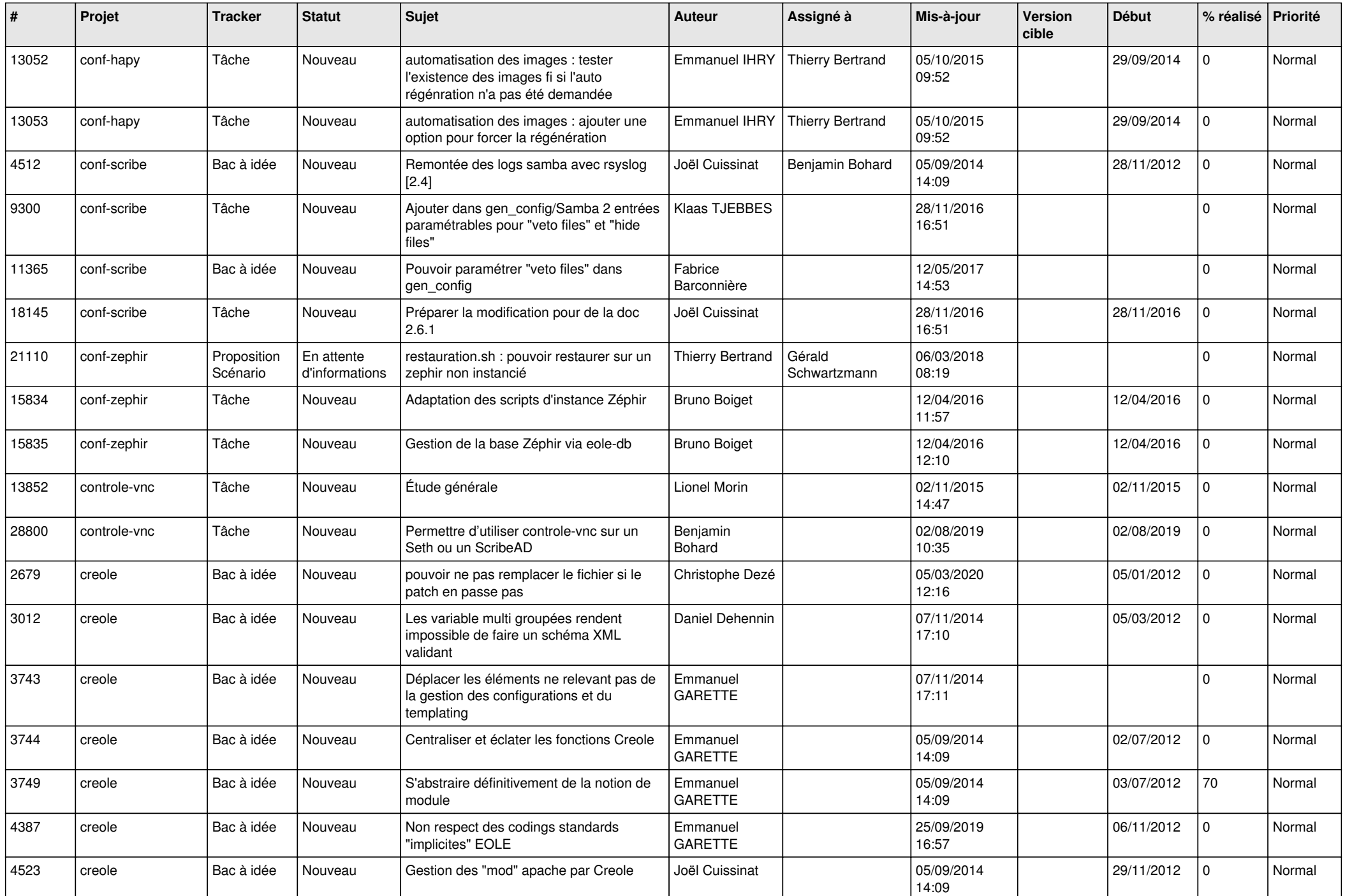

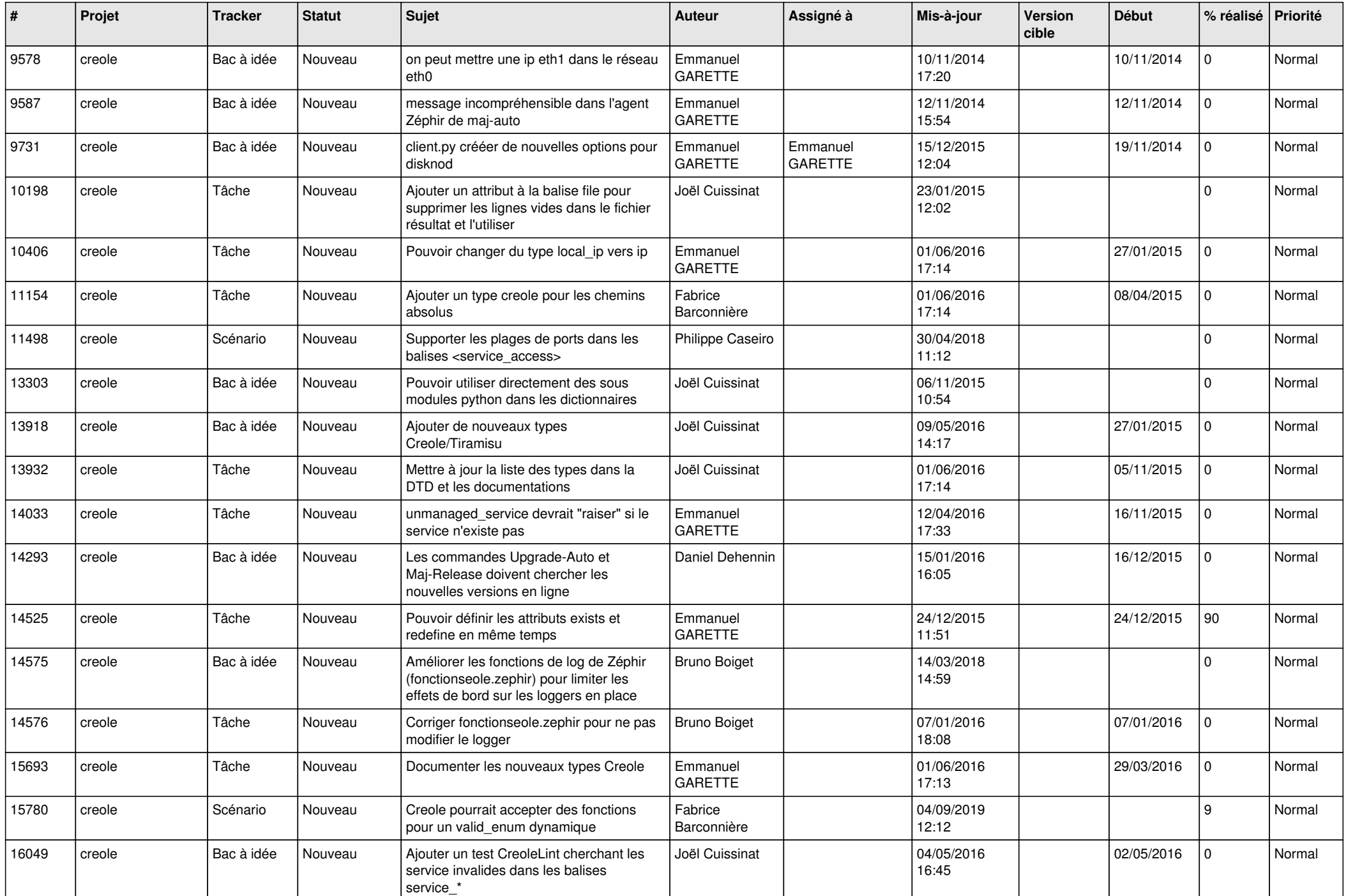

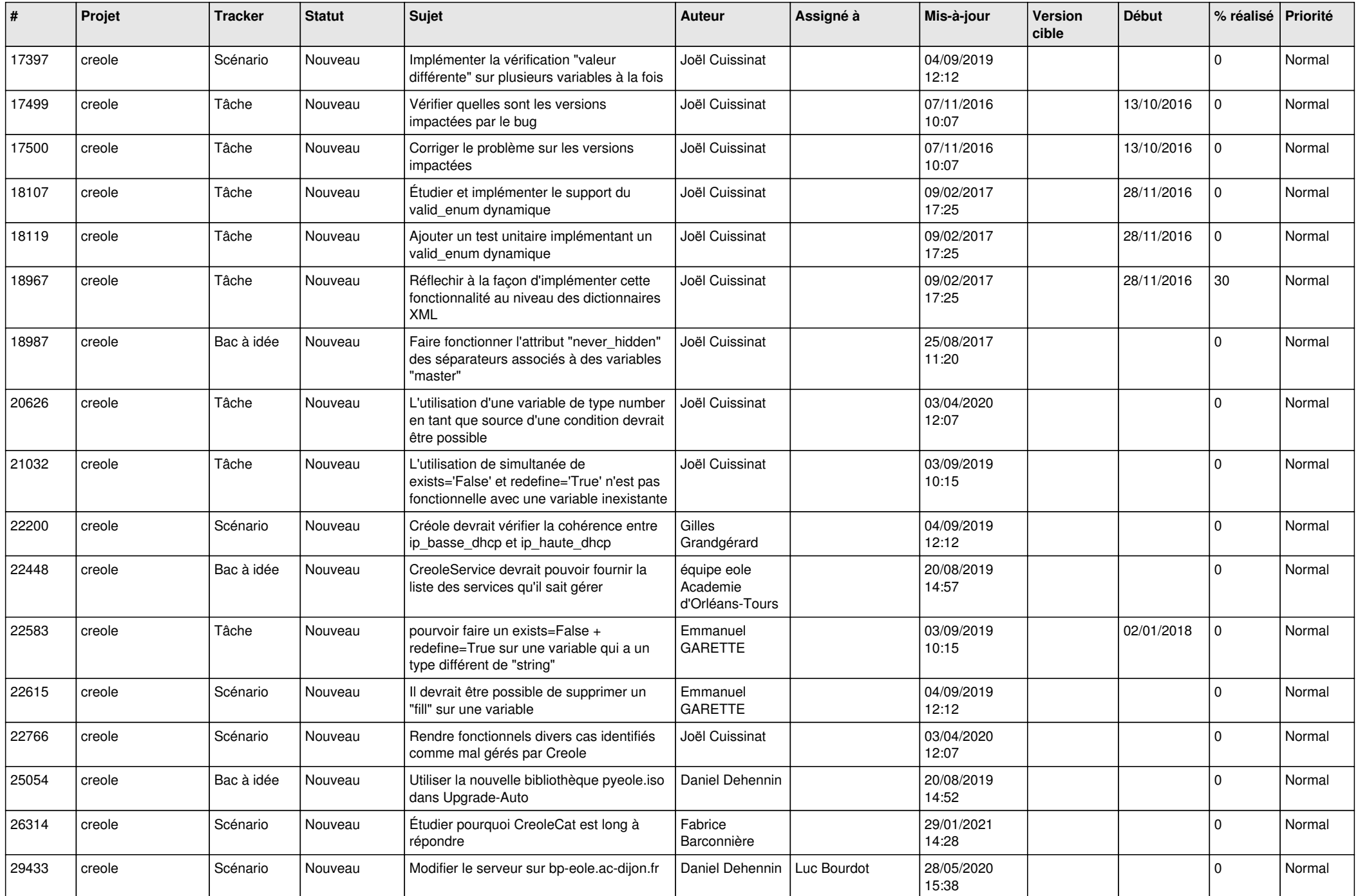

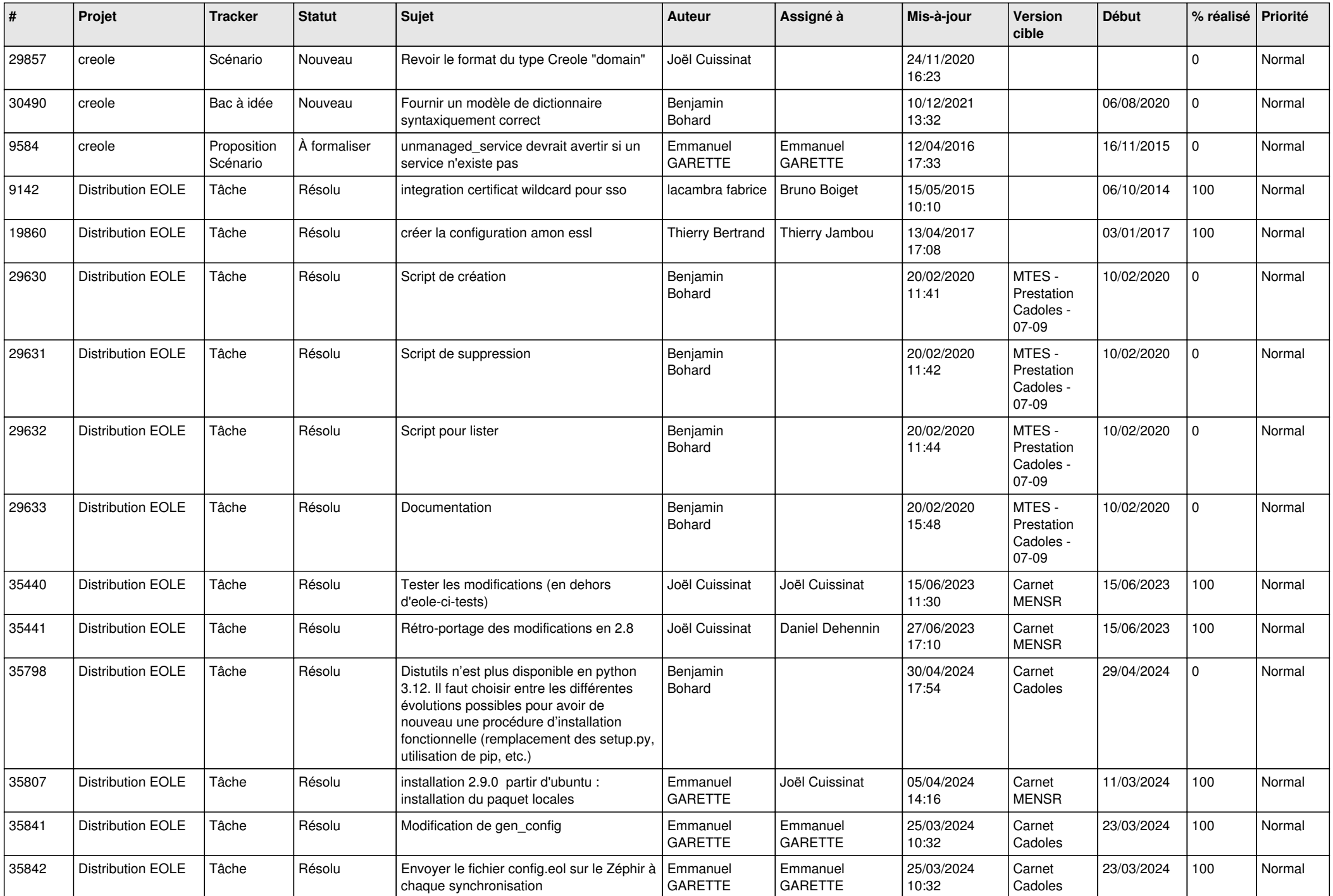

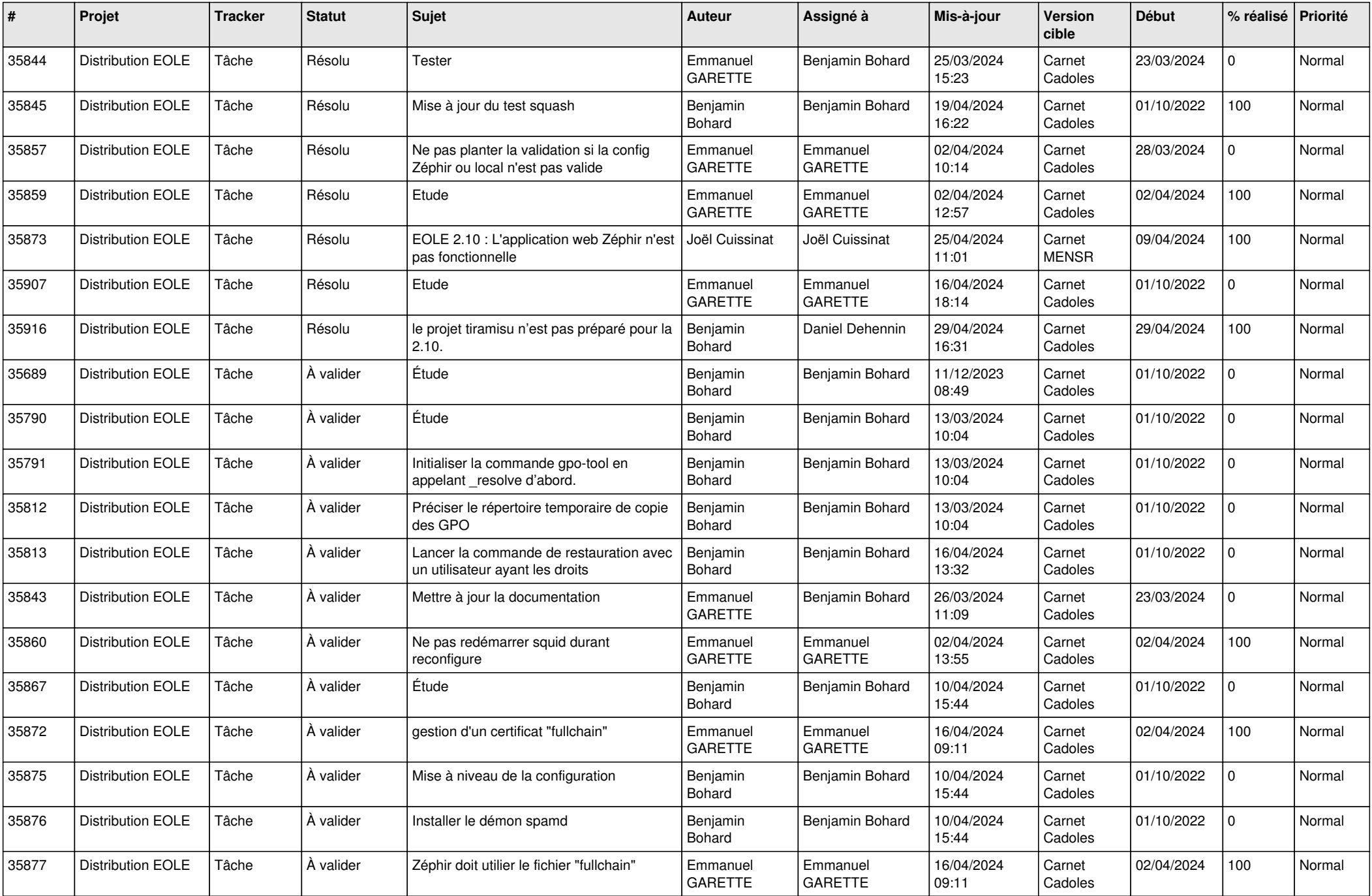

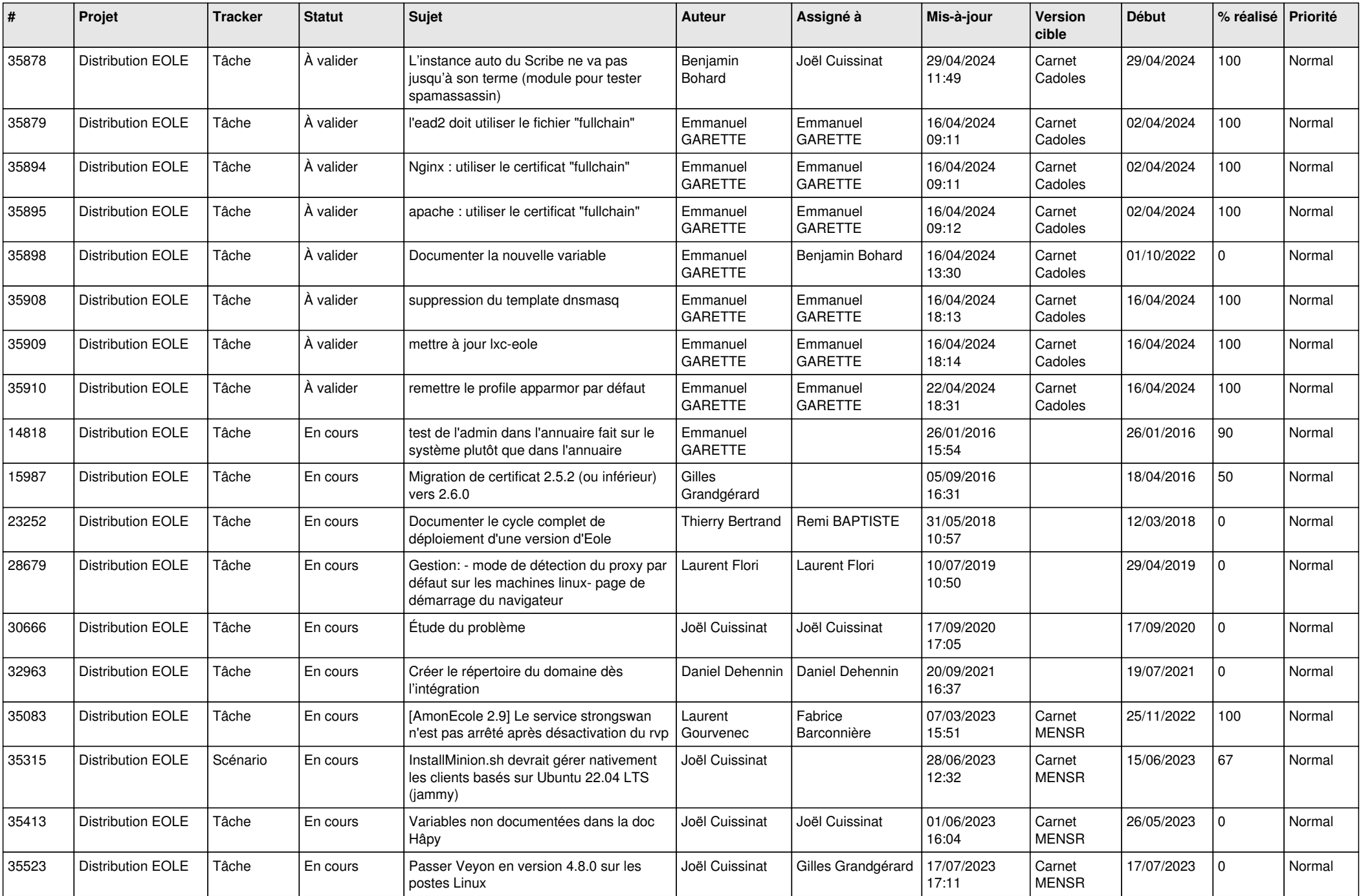

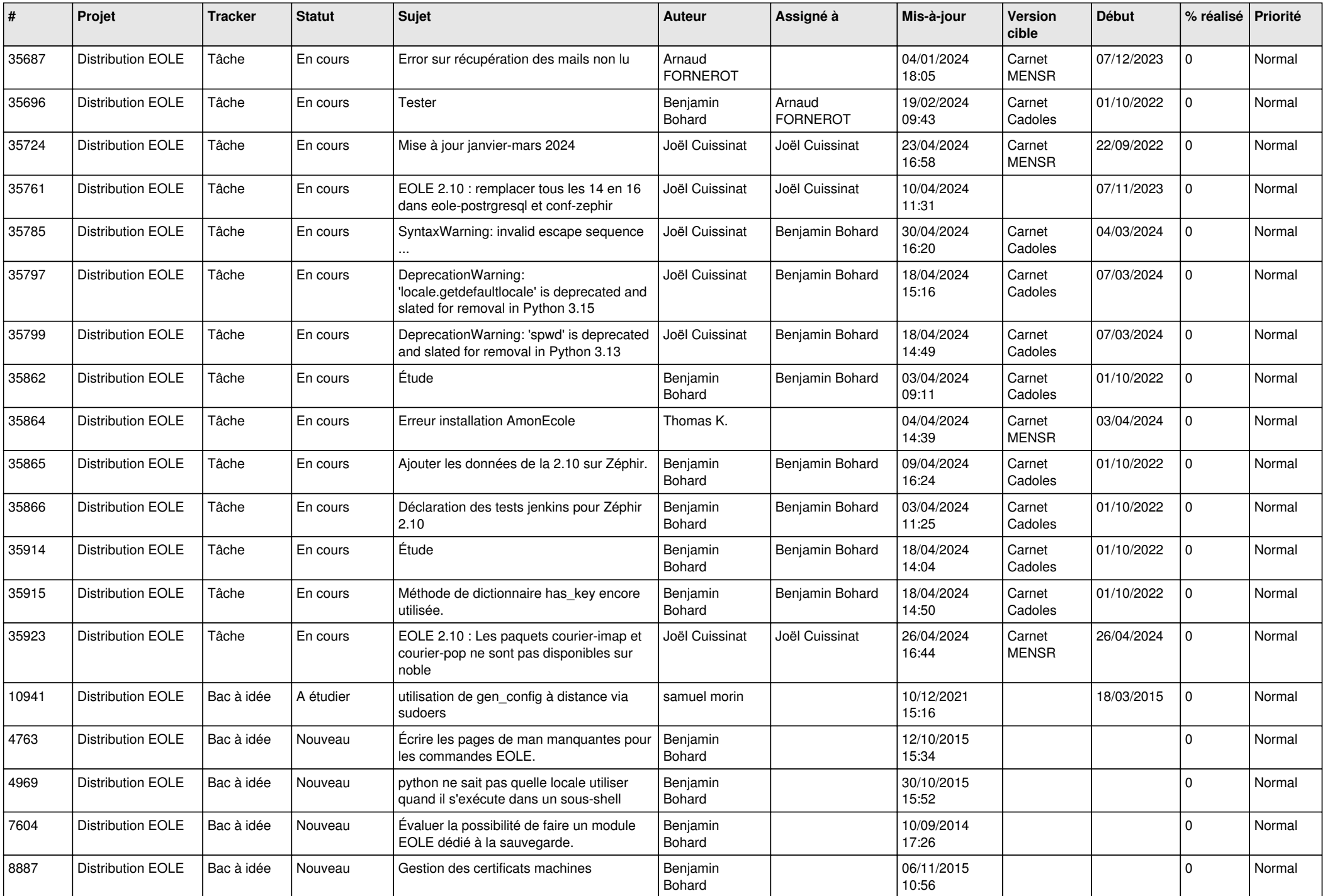

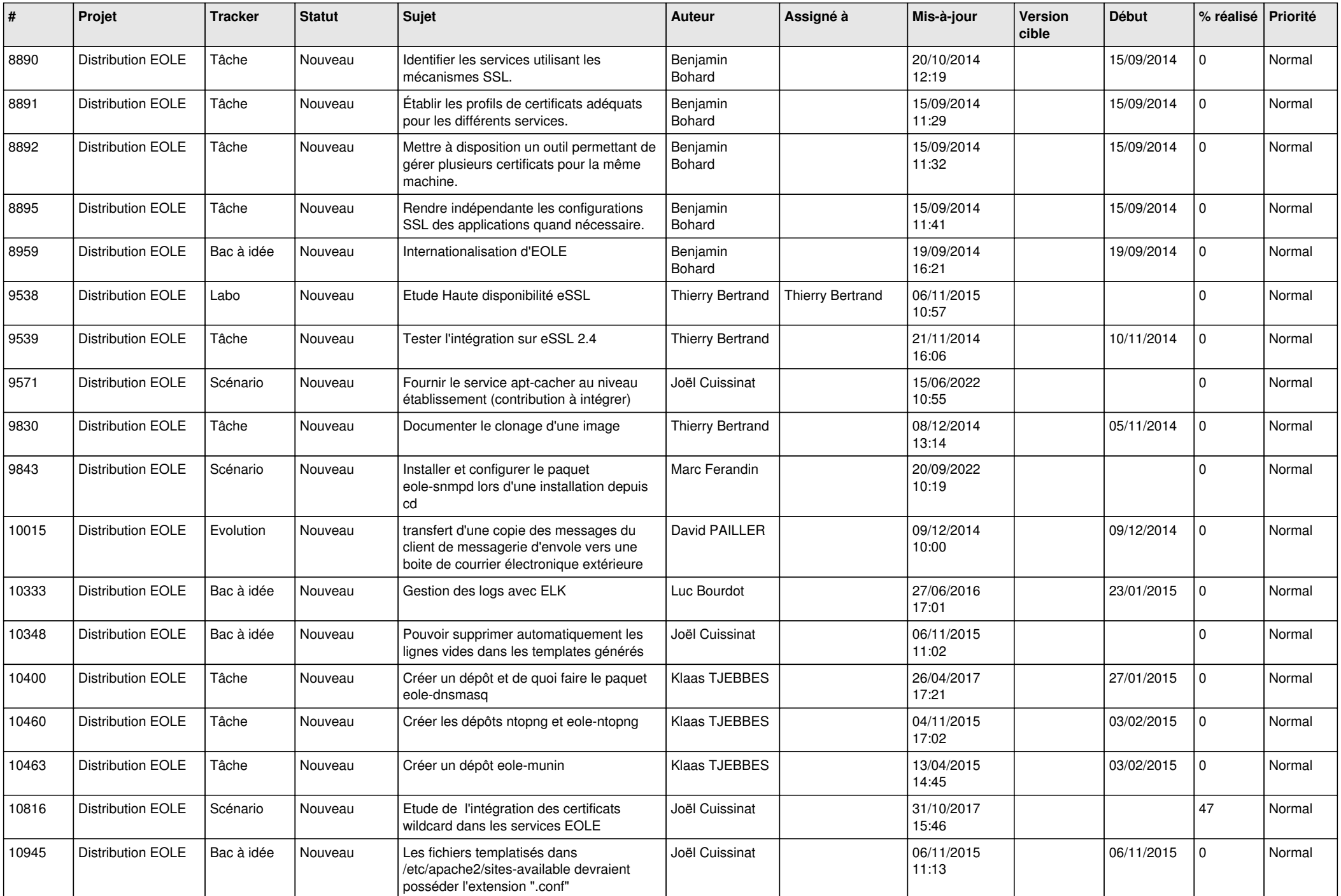

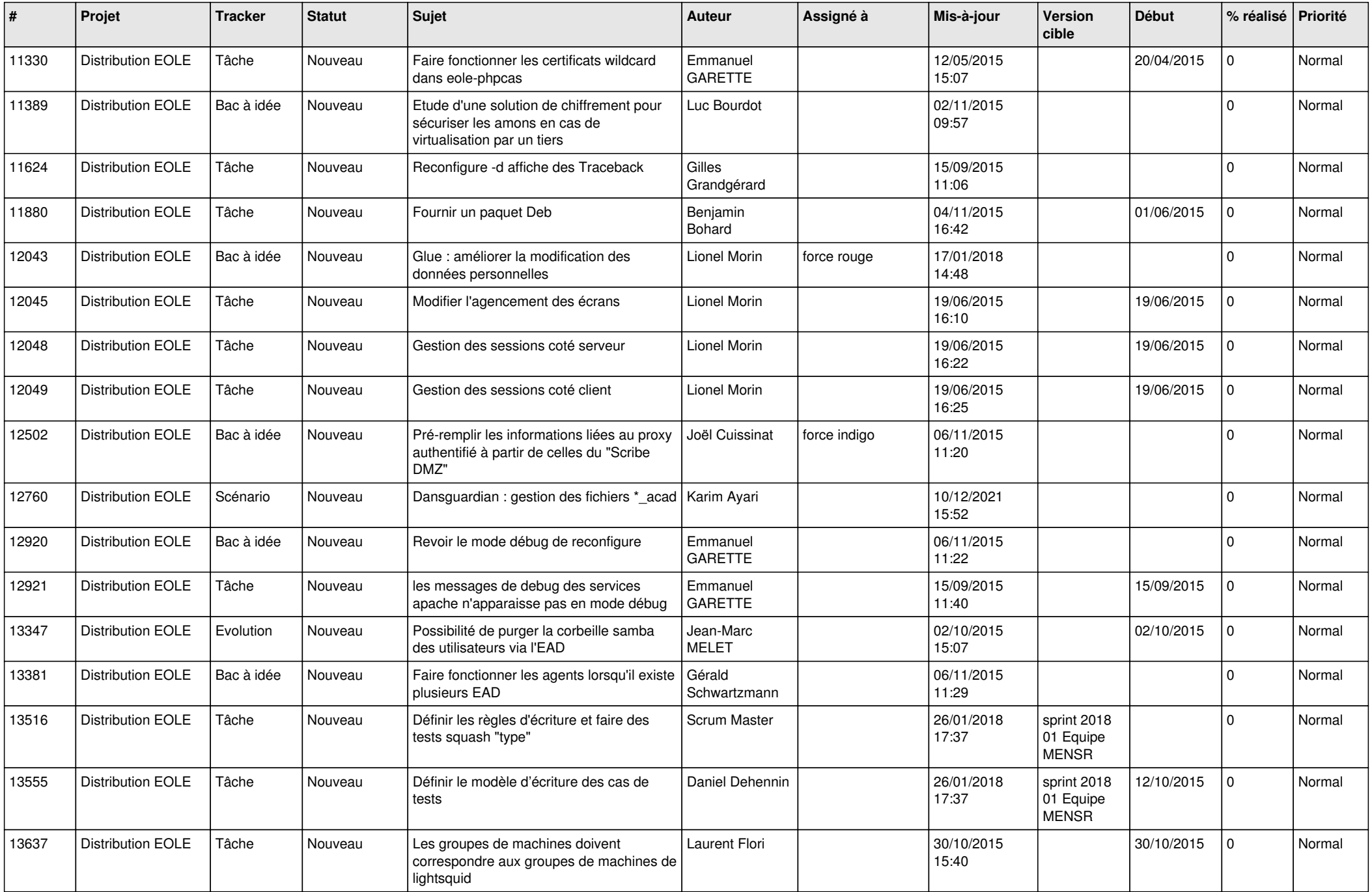

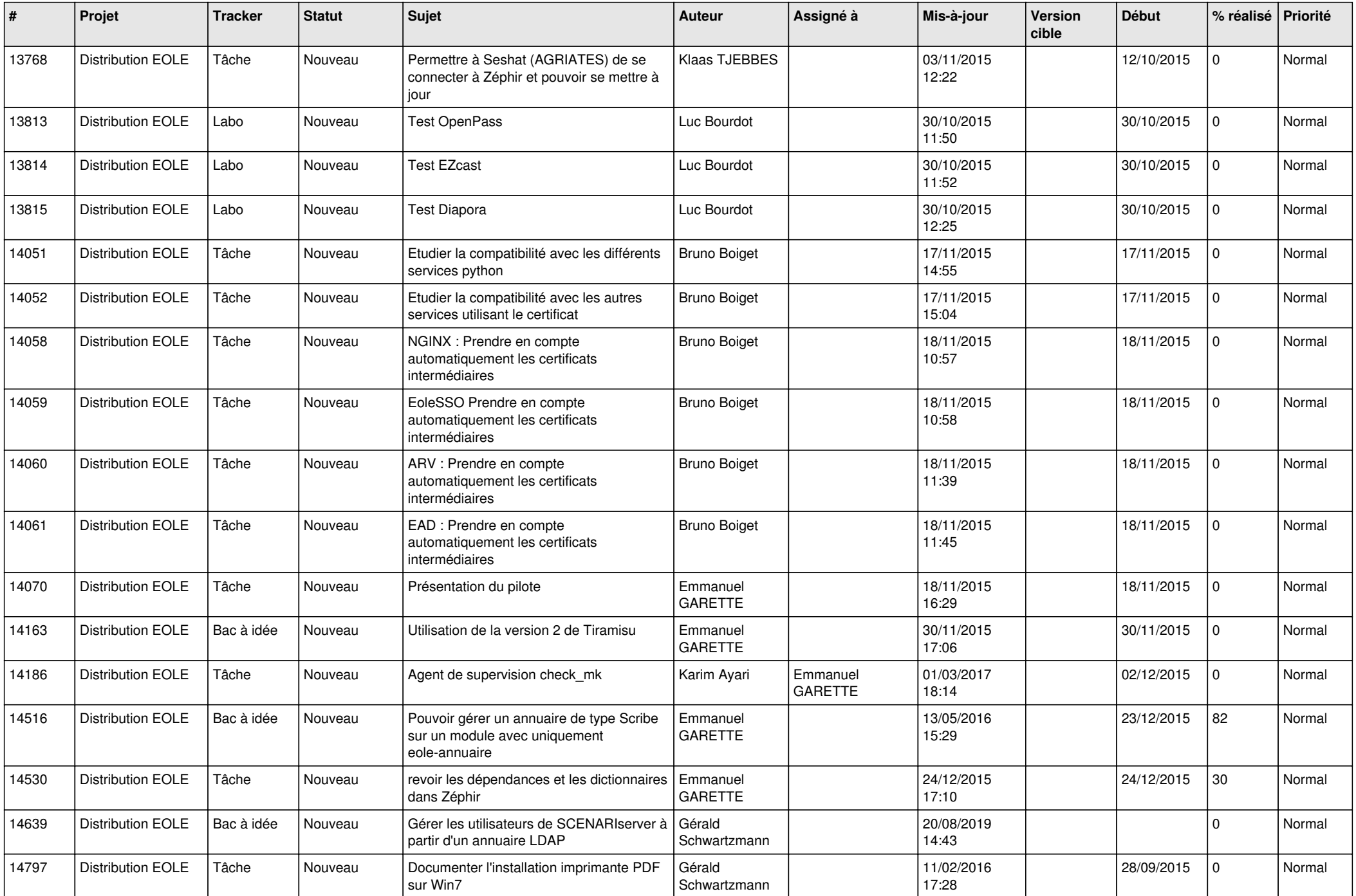

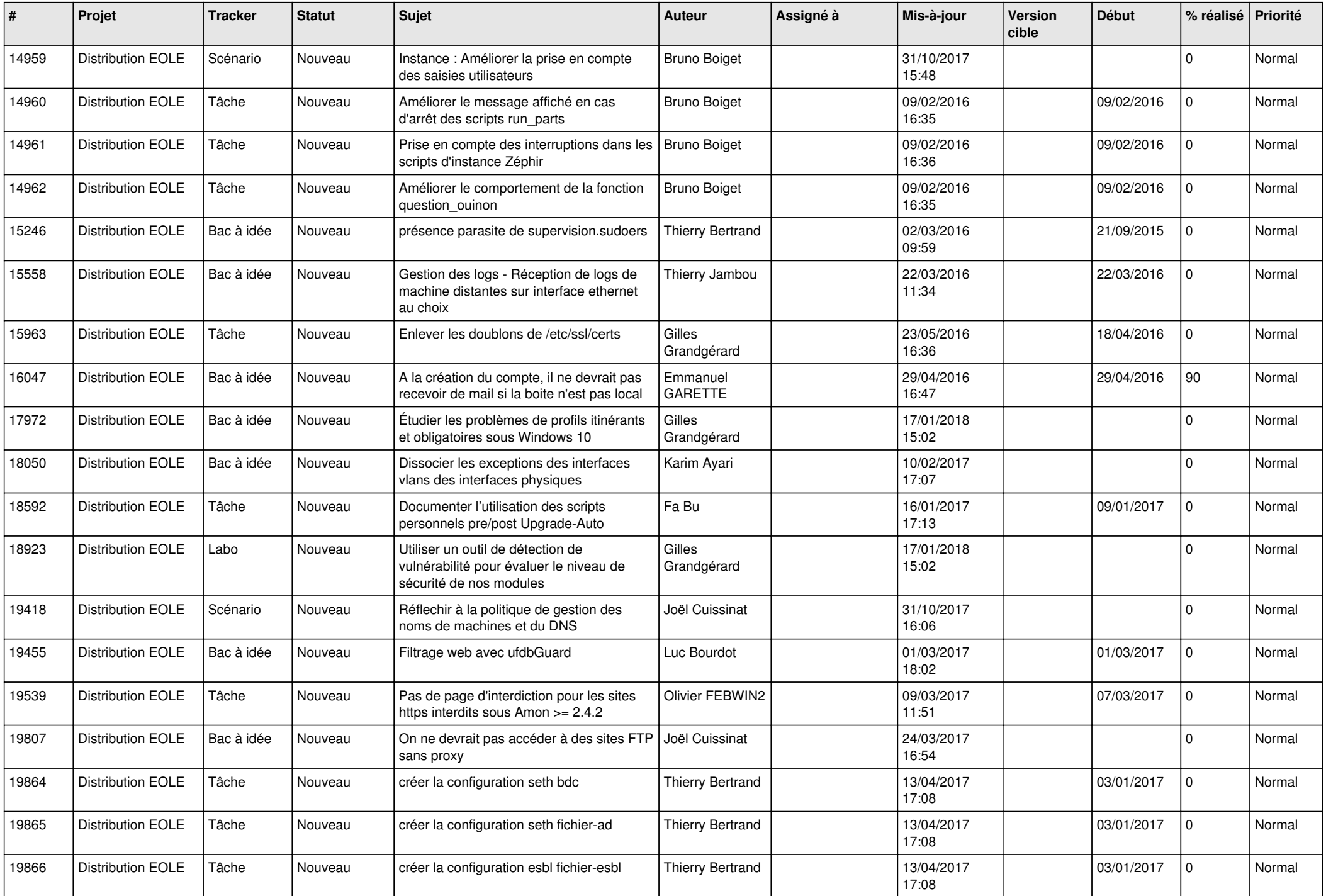

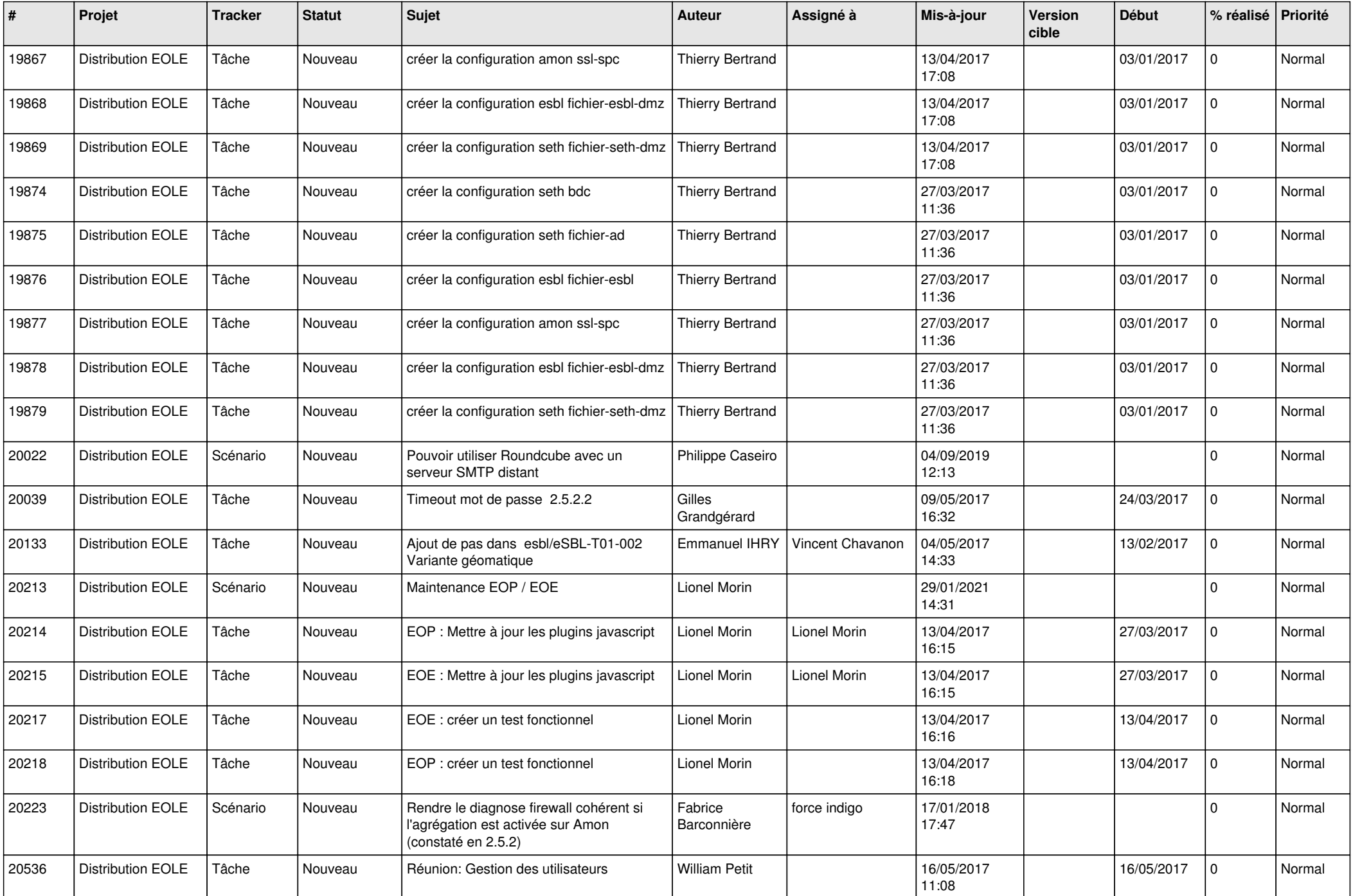

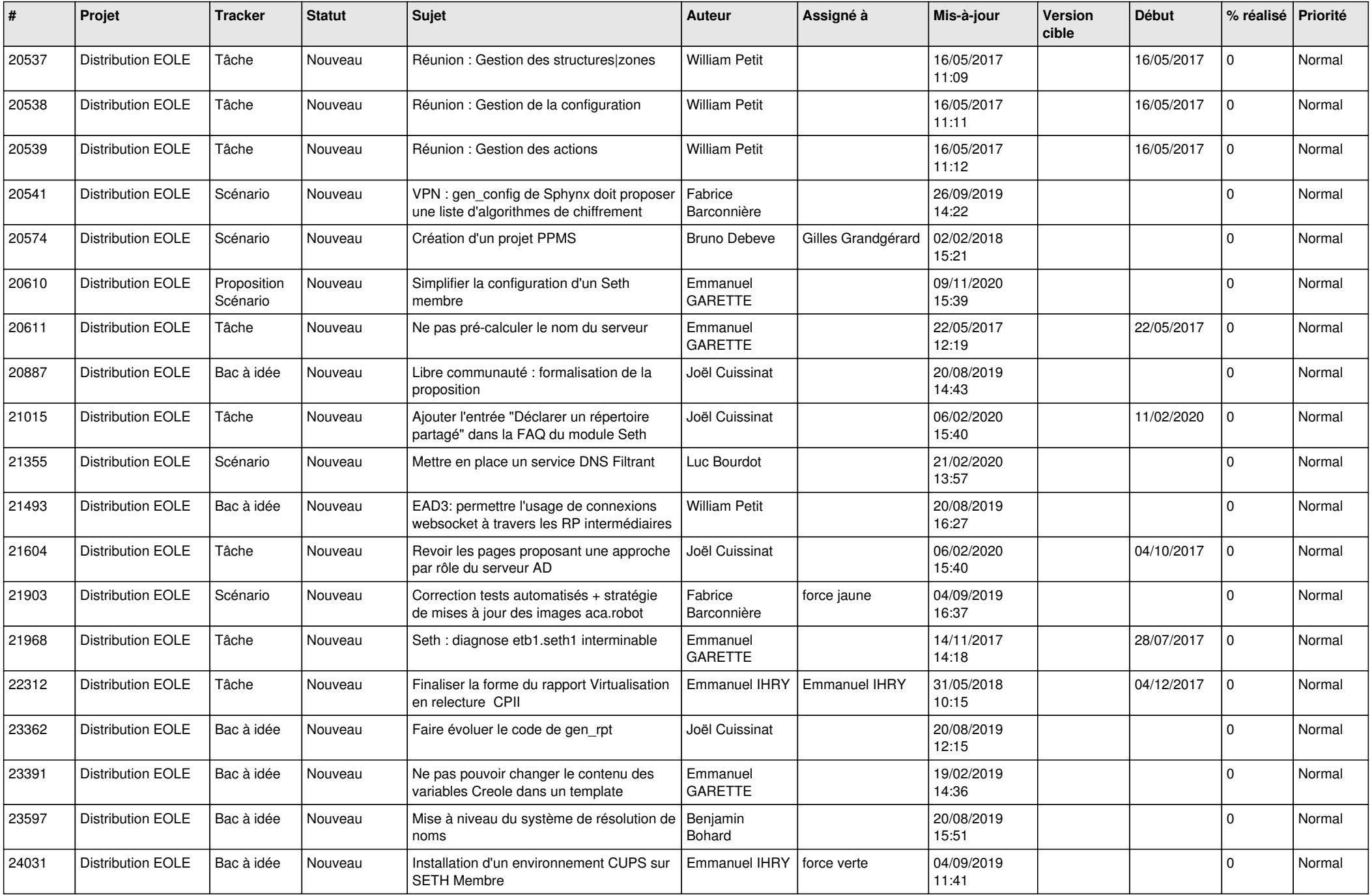

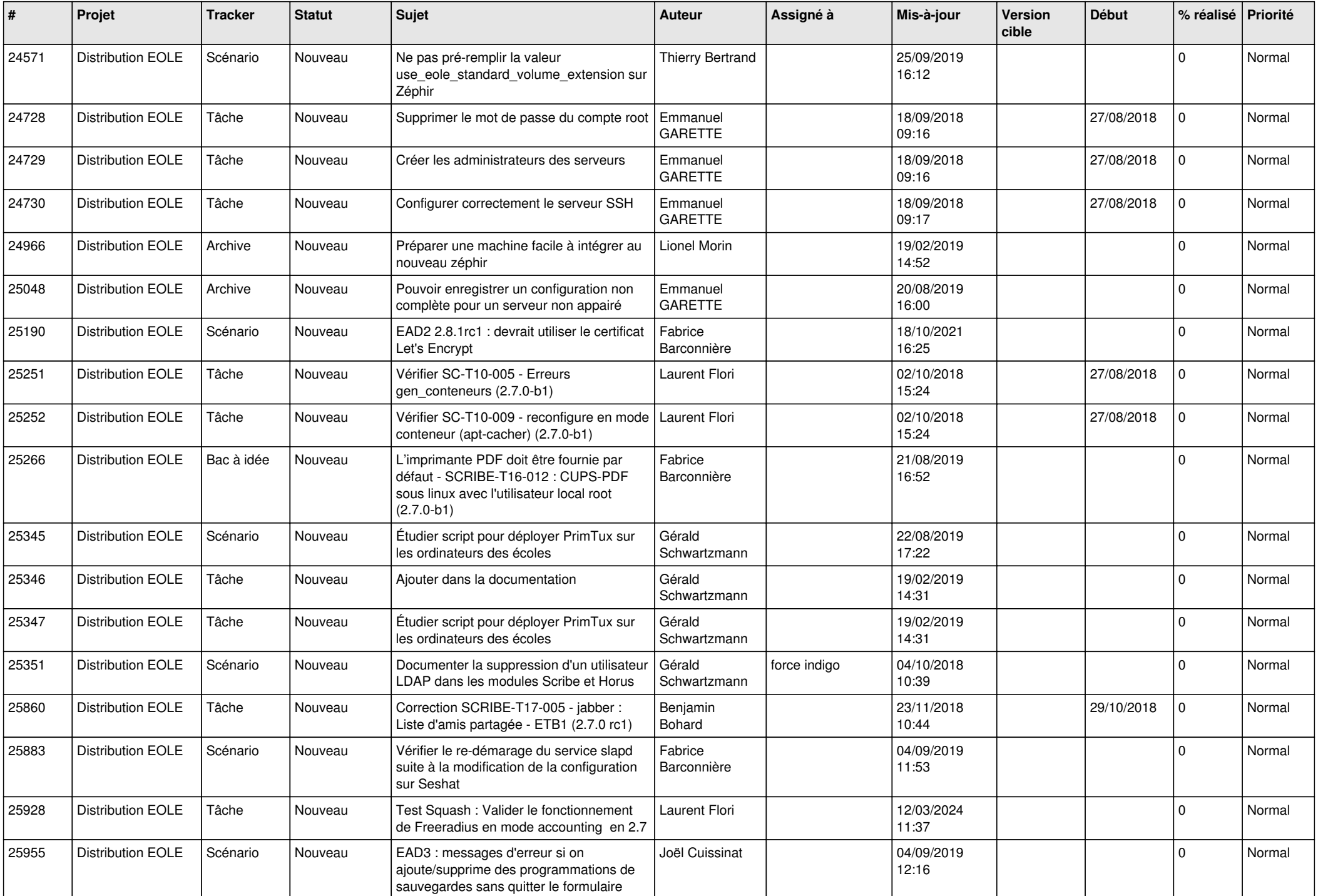

![](_page_17_Picture_606.jpeg)

![](_page_18_Picture_589.jpeg)

![](_page_19_Picture_609.jpeg)

![](_page_20_Picture_508.jpeg)

![](_page_21_Picture_524.jpeg)

![](_page_22_Picture_600.jpeg)

![](_page_23_Picture_585.jpeg)

![](_page_24_Picture_600.jpeg)

![](_page_25_Picture_636.jpeg)

![](_page_26_Picture_664.jpeg)

![](_page_27_Picture_618.jpeg)

![](_page_28_Picture_119.jpeg)

**...**